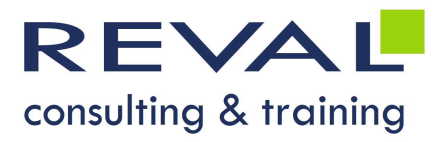

# BUREAUTIQUE WORKSHOP OUTLOOK INITIATION

## • OBJECTIFS •

- Être capable d'utiliser les fonctionnalités de gestion, d'envoi et de réception de messages dans Outlook
- Être capable de gérer ses contacts dans Outlook
- Être capable de planifier ses rendez-vous et réunions avec le calendrier d'Outlook

## • PUBLIC •

Toute personne souhaitant s'initier à Outlook

## • PRÉREQUIS •

Bonnes connaissances de l'environnement Windows

## • PROGRAMME •

#### Présentation de l'interface

- Présentation générale de la fenêtre Outlook et concepts, la navigation dans Outlook
- Afficher et personnaliser Outlook Aujourd'hui,
- Affichage au démarrage, affichage des dossiers de messages

#### Les fonctions de Messagerie

- Principes de la messagerie, lecture, réponse
- Création, mise en forme d'un message, envoi d'un message (avec ou sans pièce jointe)
- Gestion des messages (Impression, classement, archivage…)
- Le carnet d'adresses : Ajouter, modifier un nom

#### La gestion des contacts

- Création/enregistrement de fiches contact
- Le journal des événements
- Le suivi des contacts

#### La gestion du calendrier

- Création et modification d'un rendez-vous, planifier un événement
- Inviter des participants à une réunion et affecter des ressources
- Publication des informations sur ma disponibilité
- Sélectionner une plage horaire disponible pour l'ensemble des participants
- Gérer les confirmations, les reports et les annulations

#### S'organiser dans Outlook

- Les filtres, le fichier des courriers indésirables
- Paramétrer le gestionnaire d'absence
- Organiser les messages

#### Le travail collaboratif

- Nommer un délégué
- Partager un dossier Outlook

# OUTILS PÉDAGOGIQUES

- Exposés
- 

 REVAL Consulting & Training www.reval.lu Tél. : (352) 53 20 72 1 E-mail : reval@reval.lu

Exercites, le fichier des courriers indésirables<br>
Paramétrer le gestionnaire d'absence<br>
Cryaniser les messages<br>
Le travail collaboratif<br>
Partager un dossier Outlook<br>
DUTILS PÉDAGOGIQUES<br>
Exposés<br>
Exercices<br>
Exposés

DURÉE 1 jour